# Table of Contents

- Introduction and Motivation
- Theoretical Foundations
- Distributed Programming Languages
- **Distributed Operating Systems**
- **Distributed Communication**
- Distributed Data Management
- **Reliability**
- **Applications**
- Conclusions
- **Appendix**

### Three Issues

- Use of multiple PEs
- Cooperation among the PEs
- **Potential for survival to partial failure**

## Control Mechanisms

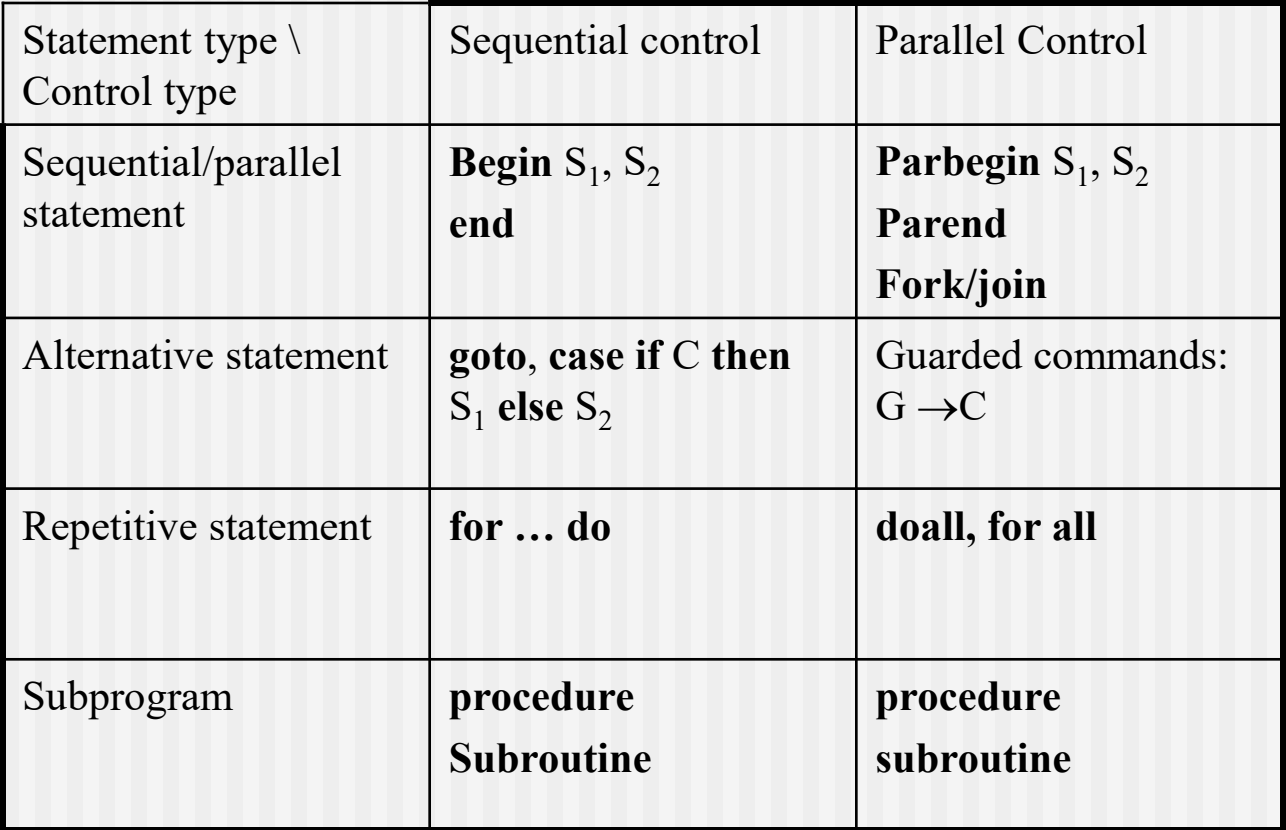

Four basic sequential control mechanisms with their parallel counterparts.

# Focus 6: Expressing Parallelism

**parbegin/parend** statement

 $S_1$ ;[[ $S_2$ ;[ $S_3$ || $S_4$ ]; $S_5$ ; $S_6$ ]|| $S_7$ ]; $S_8$ 

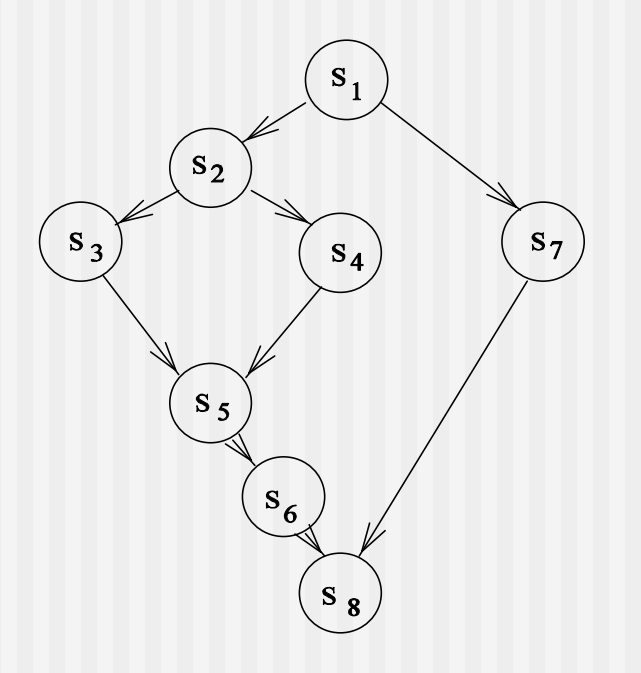

A precedence graph of eight statements.

#### **fork/join** statement

*s*1;  $c_1:= 2;$ **fork** *L*1;  $s_2$ ;  $c_2:=2;$ **fork** *L*2; *s*4; **go to** *L*3; *L*1:  $s_3$ ; *L*2: **join**  $c_1$ ; *s*5; *L*3: **join**  $c_2$ ;  $S_6$ ;

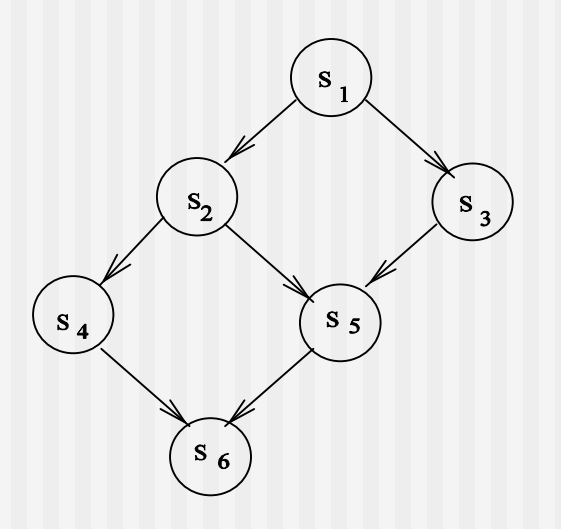

A precedence graph.

# Dijkstra's Semaphore + Parbegin/Parend

*S*(i): A sequence of *P* operations;  $S_i$ ; a sequence of *V* operations

*s*: a binary semaphore initialized to 0.

$$
S(1): S_1; V(s_{12}); V(s_{13})
$$
  
\n
$$
S(2): P(s_{12}); S_2; V(s_{24}); V(s_{25})
$$
  
\n
$$
S(3): P(s_{13}); S_3; V(s_{35})
$$
  
\n
$$
S(4): P(s_{24}); S_4; V(s_{46})
$$
  
\n
$$
S(5): P(s_{25}); P(s_{35}); S_5; V(s_{56})
$$
  
\n
$$
S(6): P(s_{46}); P(s_{56}); S_6
$$

### Focus 7: Concurrent Execution

- *R*( $S_i$ ), the **read set** for  $S_i$ , is the set of all variables whose values are referenced in *Si* .
- *W*(*S<sub>i</sub>*), the write set for *S<sub>i</sub>*, is the set of all variables whose values are changed in *Si* .
- **Bernstein conditions:** 
	- *R*( $S_1$ )  $\cap$  *W*( $S_2$ ) =  $\phi$
	- *W*( $S_1$ )  $\cap$  *R*( $S_2$ ) =  $\phi$
	- *W*( $S_1$ )  $\cap$  *W*( $S_2$ ) =  $\phi$

### Example 7

 $S_1: a := x + y$ ,  $S_2 : b := x \times z$ ,  $S_3$  : *c* := *y* - 1, and  $S_4: x := y + z$ .  $S_1$ ||S<sub>2</sub>, S<sub>1</sub>||S<sub>3</sub>, S<sub>2</sub>||S<sub>3</sub>, and S<sub>3</sub>||S<sub>4</sub>.

Then,  $S_1||S_2||S_3$  forms a largest complete subgraph.

# Example 7 (Cont'd.)

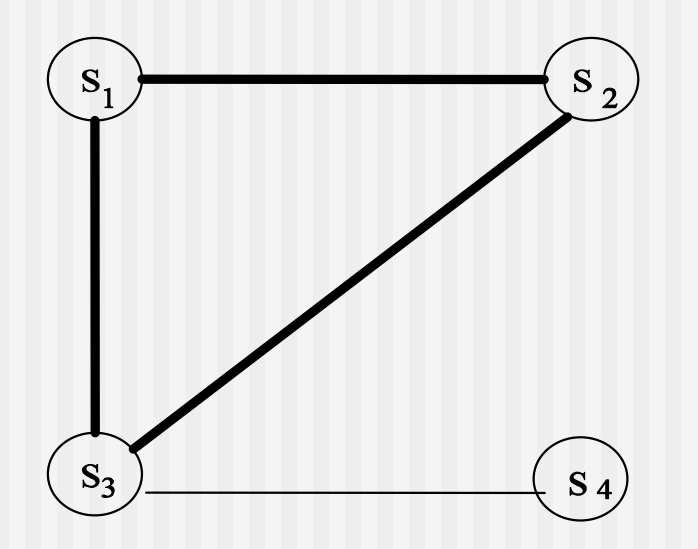

A graph model for Bernstein's conditions.

#### Alternative Statement

**Alternative** statement in DCDL (CSP like distributed control description language)

 $[G_1 \to C_1 \square G_2 \to C_2 \square ... \square G_n \to C_n].$ 

### Example 8

Calculate  $m = \max\{x, y\}$ :  $[x \ge y \rightarrow m := x \subseteq y \ge x \rightarrow m := y]$ 

### Repetitive Statement

#### \* $[G_1 \rightarrow C_1 \square G_2 \rightarrow C_2 \square ... \square G_n \rightarrow C_n].$

## Example 9

meeting-time-scheduling  $:= t := 0;$ 

$$
*[t:=a(t) \sqcup t:=b(t) \sqcup t:=c(t)]
$$

Non-deterministic schedule brings the issue of fairness

### Fairness

A scheduler that allows all possible schedules is *unfair Unconditional fairness:* every process (enabled or not) gets its turn infinitely often*.* 

\*[true 
$$
\rightarrow
$$
 x:=0  $\square$  x=0  $\rightarrow$  x:=1 $\square$  x=1  $\rightarrow$  x:=2]

Unfair:  $x = 0, 0, 0, 0, 0, 0, ...$ Unfair:  $x = 0, 1, 0, 0, 0, 1, ...$ Fair:  $x = 0, 1, 2, 0, 1, 0, ...$ 

## Fairness (cond't)

*Weak fairness*: every process that is continuously enabled from a certain time, gets its turn (infinitely) often.

*Strong fairness:* every process enabled infinitely often gets its turn (infinitely) often.

 $x = T$ 

\*  $[x \rightarrow y:=T \sqcup x \rightarrow y:=F \sqcup y \rightarrow x:=F \sqcup y \rightarrow y:=\text{not } y]$ 

Weakly fair scheduler: termination is not guaranteed Strongly fair scheduler: termination is guaranteed

## Communication and Synchronization

- One-way communication: **send** and **receive**
- Two -way communication: **RPC**(Sun), **RMI**(Java and CORBA), and **rendezvous** (Ada)
- Several **design decisions**:
	- One-to one or one-to-many
	- Synchronous or asynchronous
	- One-way or two-way communication
	- Direct or indirect communication
	- Automatic or explicit buffering
	- Implicit or explicit receiving

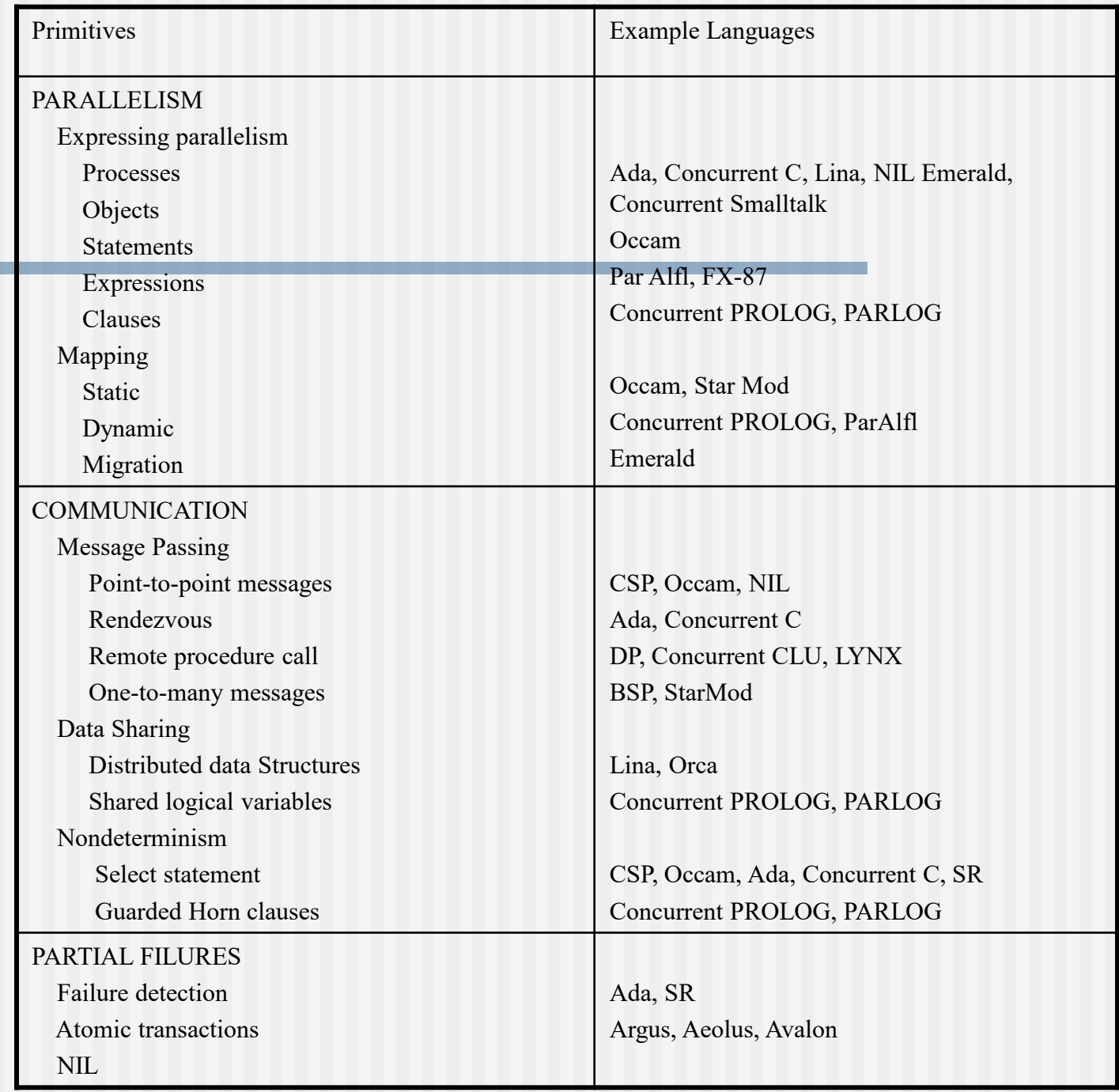

**Message-Passing Library** for Cluster Machines (e.g., Beowulf clusters)

- **Parallel Virtual Machine (PVM):** [www.epm.ornl/pvm/pvm\\_home.html](http://www.epm.ornl/pvm/pvm_home.html)
- Message Passing Interface (MPI): [www.mpi.nd.edu/lam/](http://www.mpi.nd.edu/lam/)

www-unix.mcs.anl.gov/mpi/mpich/

**Java multithread programming:**

[www.mcs.drexel.edu/~shartley/ConcProjJava](http://www.mcs.drexel.edu/%7Eshartley/ConcProjJava)

[www.ora.com/catalog/jenut](http://www.ora.com/catalog/jenut)

**Beowulf clusters**:

[www.beowulf.org](http://www.beowulf.org/)

### Message-Passing (Cont'd.)

- **Asynchronous** point-to-point message passing:
	- **send** message list **to** destination
	- **receive** message list {**from** source}
- **Synchronous** point-to-point message passing:
	- **send** message list **to** destination
	- **receive** empty signal **from** destination
	- **receive** message list **from** sender
	- **send** empty signal **to** sender

### Relationships Between Models

- Stronger model: a model with more constraints
	- Strong: synchronous systems, Weak: asynchronous systems
	- Strong: bounded-delay channels, Weak: unbounded-delay channels
- *Can model A be simulated using model B*: layers of abstraction **FIFO channel for Non-FIFO channel** sequence number ack with bounded buffer
	- **Asynchronous systems for synchronous systems** ABD synchronizer (for asynchronous bounded delay) Awerbuch's three synchronizers (for asynchronous unbounded delay)

## Relationships Between Models (cont'd)

Message Passing for Shared Memory: circular buffer

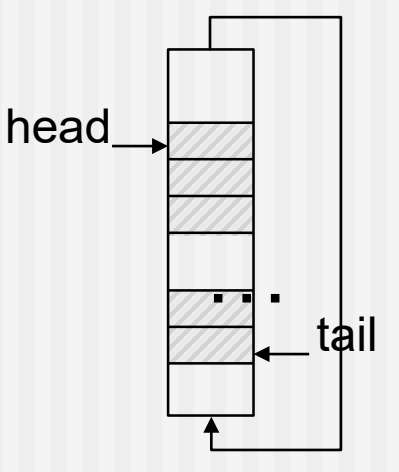

Shared Memory for Message Passing: (total order) multicast

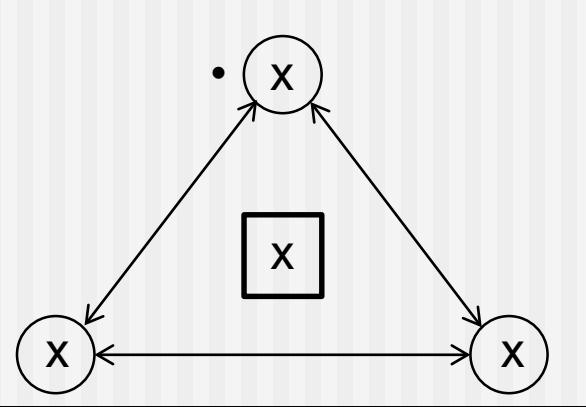

### Example 10

The squash program replaces every pair of consecutive asterisks "\*\*" by an upward arrow "↑".

 $input::=$  \* [ **send** *c* **to** squash ] output::= \* [ **receive** *c* **from** squash ]

#### Example 10 (Cont'd.)

 $\bf{l}$ 

```
squash::=
*[ receive c from input →
         \int c \neq^* \rightarrow send c to output
          \Box [ c = * \rightarrow receive c from input;
                             \left[ c \neq^* \rightarrow \text{send}^* \text{ to output} \right]send c to output
                                  c = * \rightarrow send \uparrow to output
                              ] 
                    ] 
          ]
```
### Partial Correctness

Neighbors are in different colors

Program produces correct results if the program terminates

Color set  $\{0, 1, 2, 3\}$ Colorme::=  $^*[c[i] = c[j] \land j \in N[i] \rightarrow c[i] := c[i] + 2 \mod 4]$ 

Colorme is partial correct

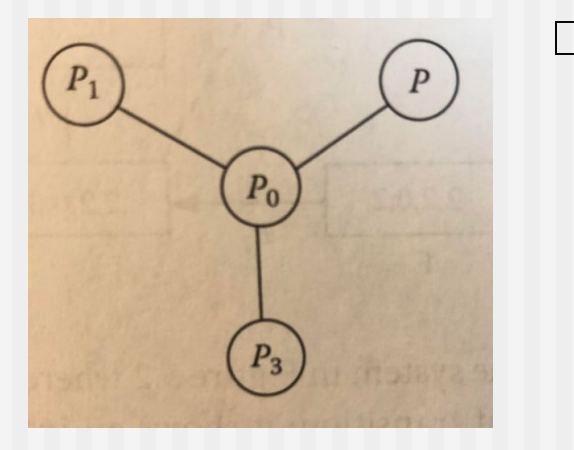

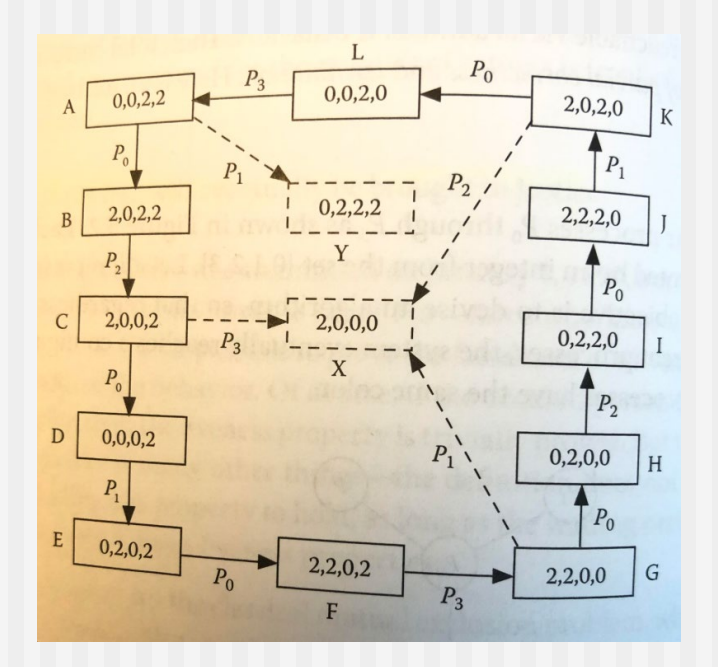

#### Focus 8: Fibonacci Numbers

- $F(i) = F(i-1) + F(i-2)$  for  $i > 1$ , with initial values  $F(0) = 0$ and  $F(1) = 1$ .
- $F(i) = (φ<sup>i</sup> φ<sup>i</sup>)/(φ φ<sup>i</sup>)$ , where  $φ = (1+5<sup>0.5</sup>)/2$  (golden ratio) and  $\phi' = (1 - 5^{0.5})/2$ .

0, 1, 2, 3, 5, 8, 13, 21, 35, 54, …

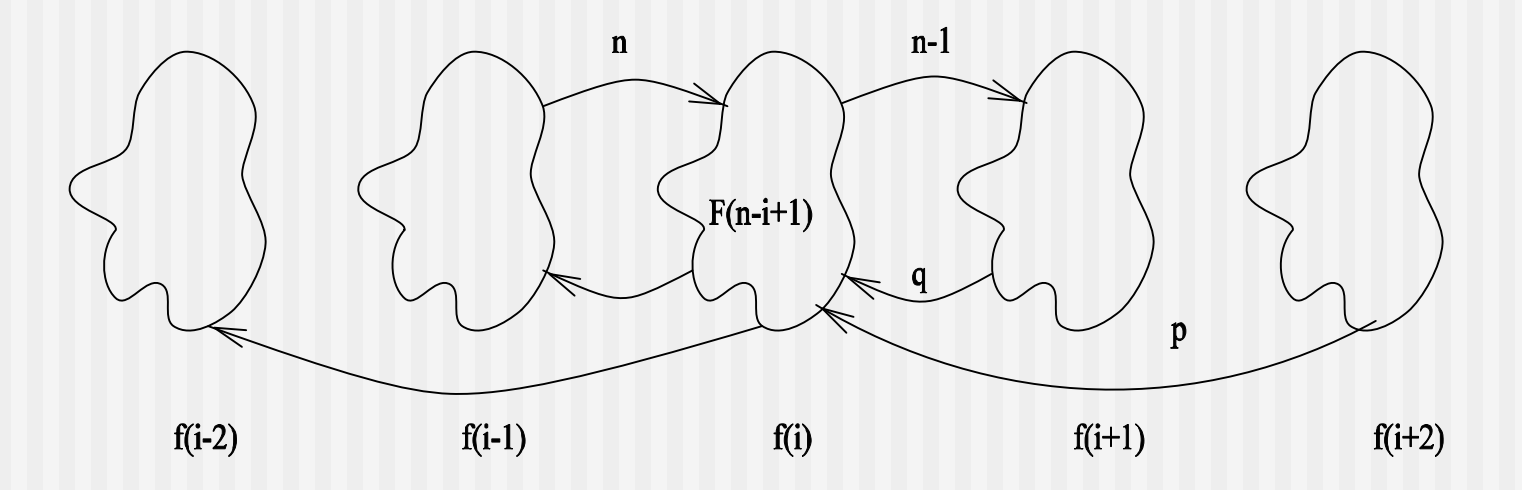

A solution for F (n).

**f**(0) ::= **send** n **to** f(1); **receive** p **from** f(2); **receive** q **from** f(1);  $ans := q$ •  $f(-1) ::=$ **receive** p **from** f(1)

**f(i)** ::= **receive** n **from**  $f(i - 1)$ ;  $\lceil n \rceil \rightarrow \lceil \text{ send } n - 1 \text{ to } f(i + 1);$ **receive** p **from**  $f(i + 2)$ ; **receive** q **from**  $f(i + 1)$ ; **send**  $p + q$  **to**  $f(i - 1)$ ; **send**  $p + q$  **to**  $f(i - 2)$  ]  $\Box$  n = 1  $\rightarrow$  [ **send** 1 **to** f(i - 1); **send** 1 **to** f(i - 2) ]  $\Box$  n = 0  $\rightarrow$  [ **send** 0 **to** f(**i** - 1); **send** 0 **to** f(i - 2) ]

]

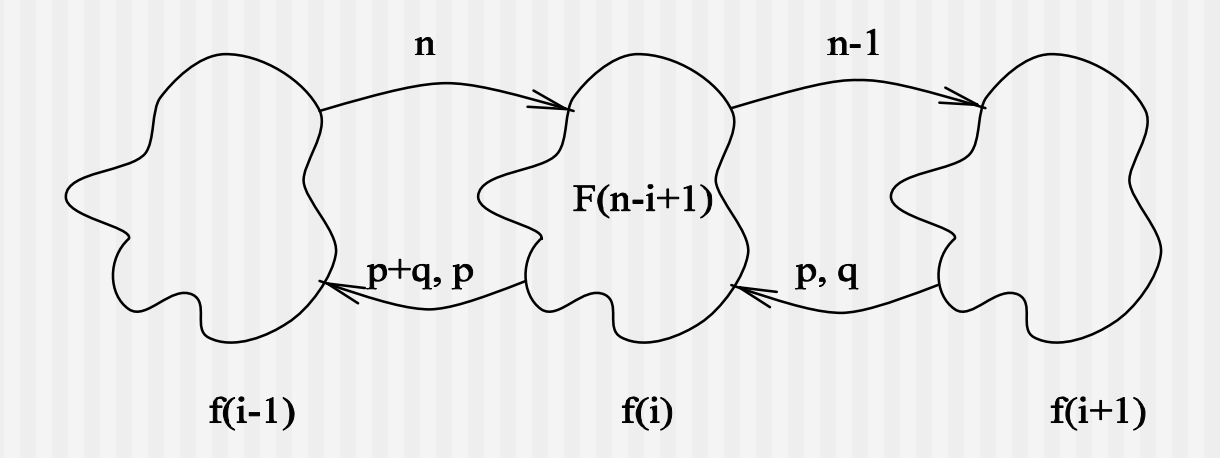

Another solution for F (n).

```
\blacksquare f(0) ::=[n > 1 \rightarrow [ send n to f(1);
                receive p from f(1); 
                receive q from f(1); 
                ans := p]
  \Box n = 1 \rightarrow ans := 1
  \Box n = 0 \rightarrow ans := 0
 ]
```

```
f(i)::=
receive n from f(i - 1);
\lceil n \rceil \rightarrow \lceil send n - 1 to f(i + 1);
               receive p from f(i + 1);
                receive q from f(i + 1);
                send p + q to f(i - 1);
                send p to f(i - 1)
                ]
  \Box n = 1 \rightarrow [ send 1 to f(i - 1);
                   send 0 to f(i - 1)
                \mathbf{l}]
```
#### Focus 9: Message-Passing Primitives of MPI

- MPI Isend: asynchronous communication
- MPI send: receipt-based synchronous communication
- MPI ssend: delivery-based synchronous communication
- MPI\_sendrecv: response-based synchronous communication

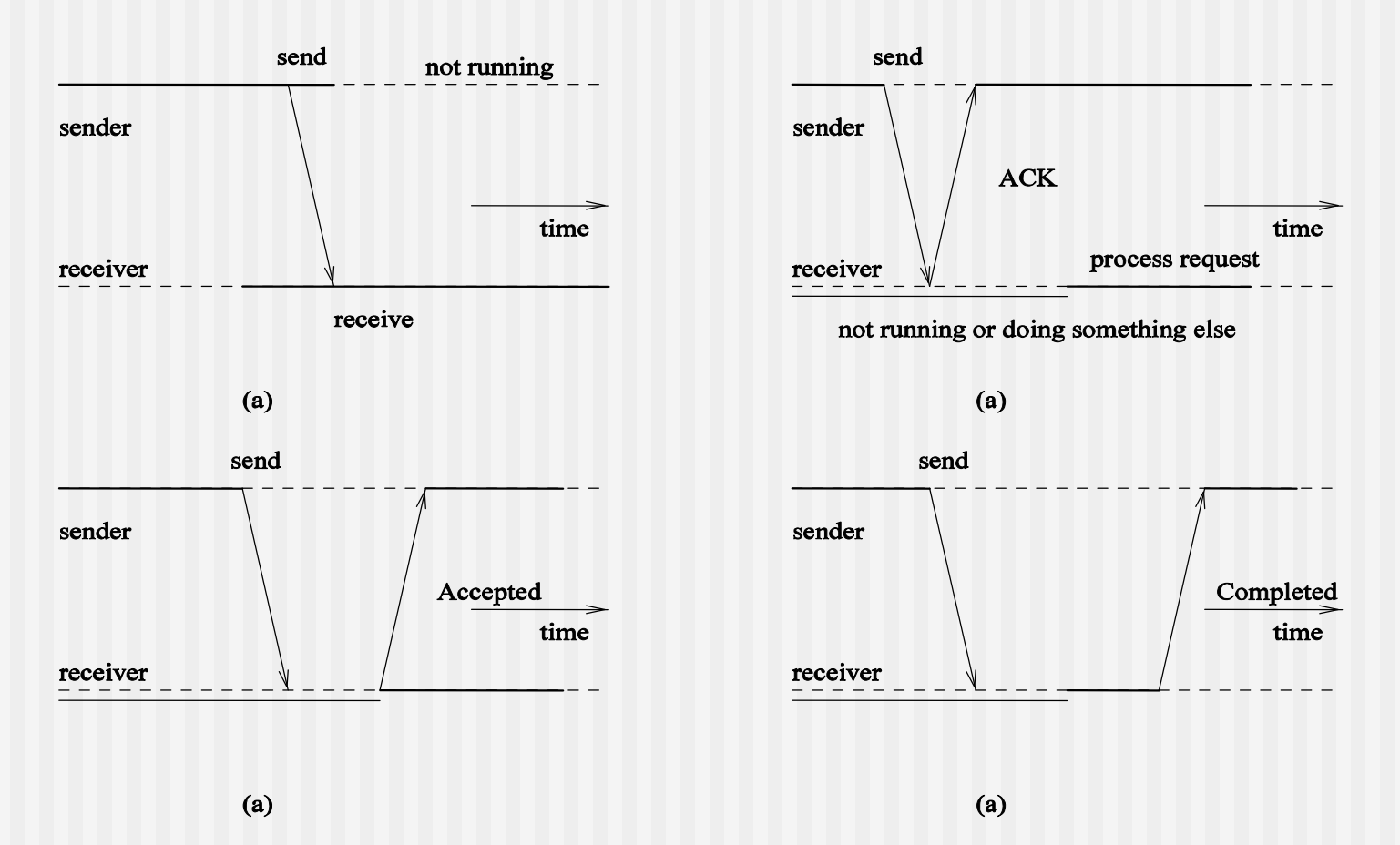

Message-passing primitives of MPI: Isend, send, ssend, sendrecv.

### Focus 10: Interprocess Communication in UNIX

- Socket: int socket (int domain, int type, int protocol).
	- **domain: normally internet.**
	- **type:** datagram or stream.
	- protocol: TCP (Transport Control Protocol) or UDP (User Datagram Protocol)
- Socket address: an Internet address and a local port number.

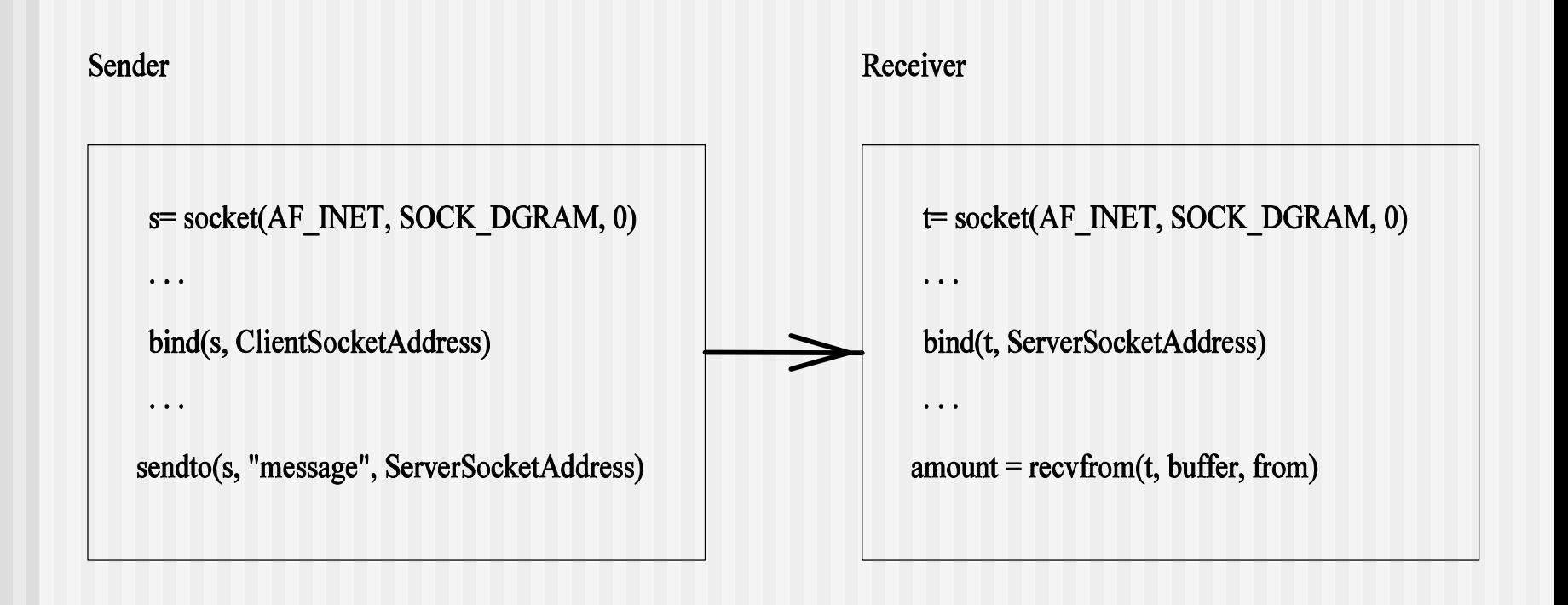

Sockets used for datagrams

### High-Level (Middleware) Communication Services

- Achieve access transparency in distributed systems
	- Remote procedure call (RPC)
	- Remote method invocation (RMI)

### Remote Procedure Call (RPC)

- Allow programs to call procedures located on other machines.
- Traditional (synchronous) RPC and asynchronous RPC.

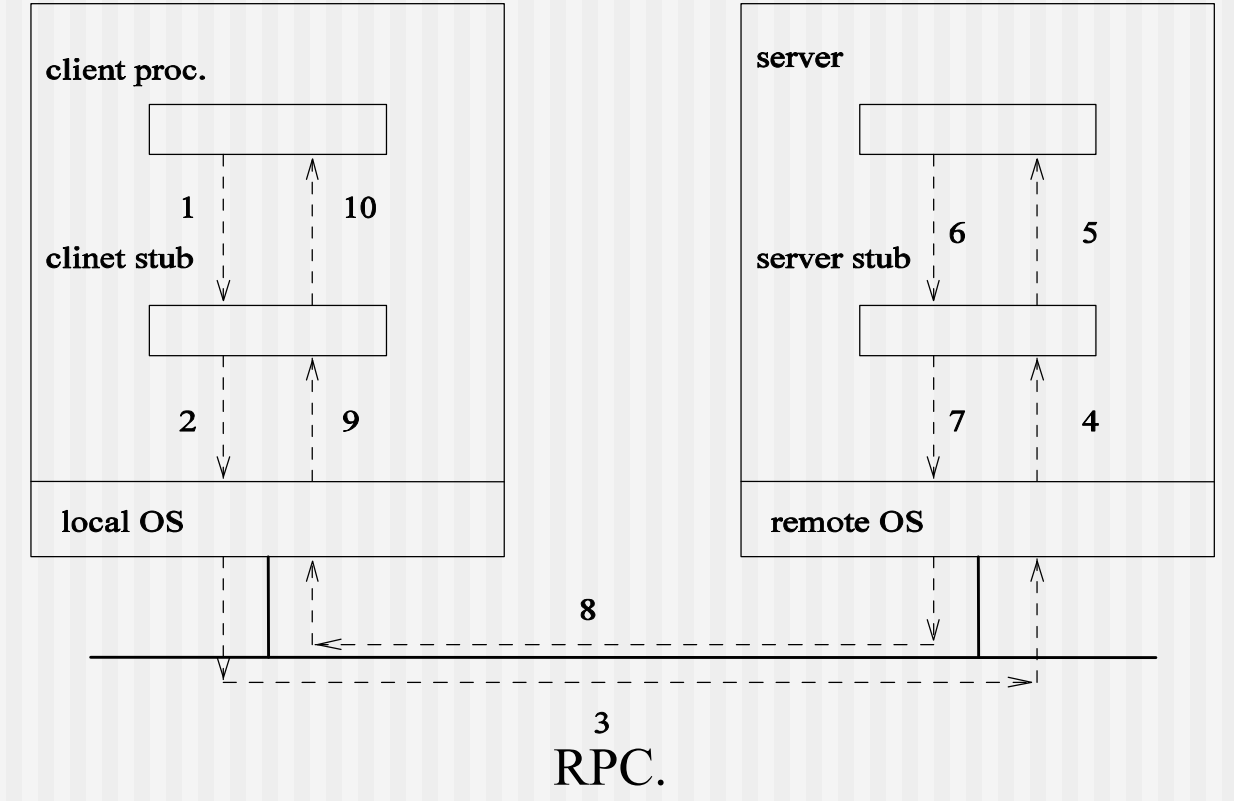

# Remove Method Invocation (RMI)

RMI is a generalization of RPC in an object-oriented system

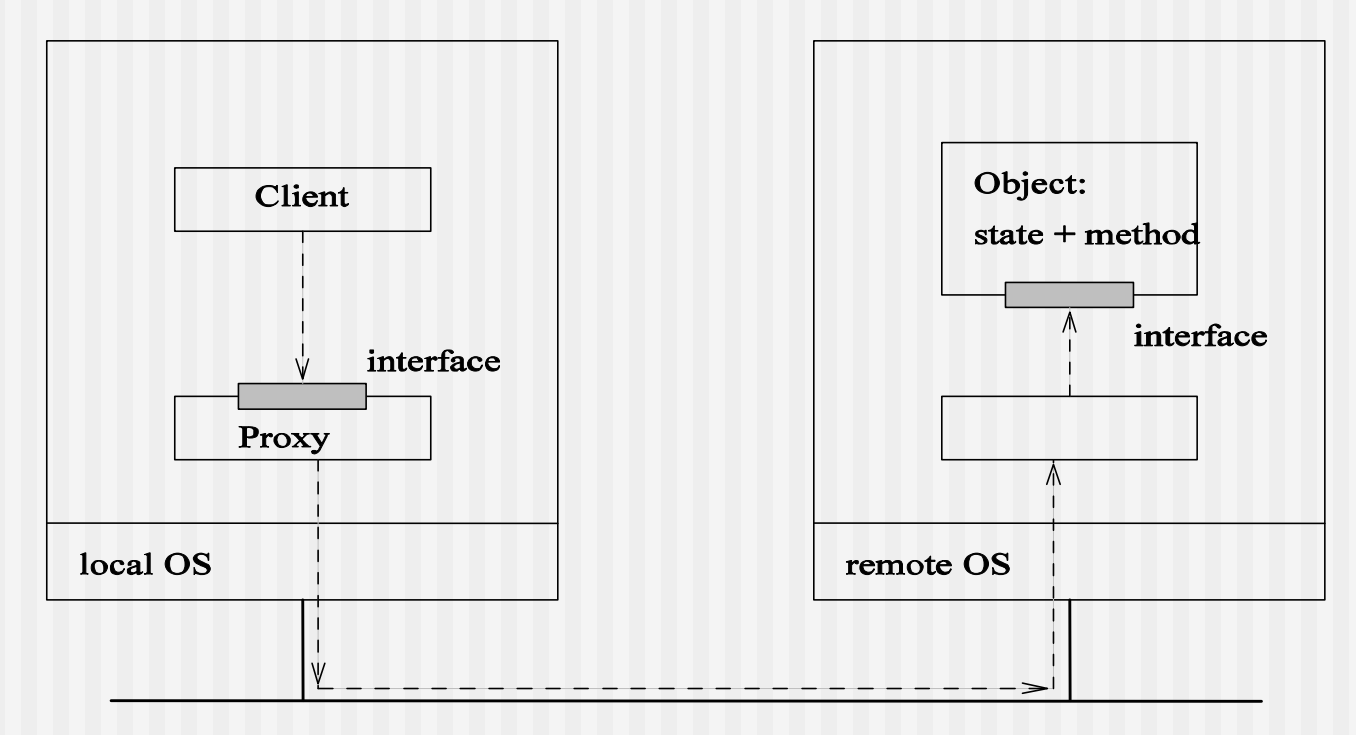

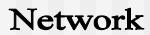

RMI.

### Robustness

- Exception handling in high level languages (Ada and  $PL/1)$
- Four Types of Communication Faults
	- A message transmitted from a node does not reach its intended destinations
	- Messages are not received in the same order as they were sent
	- A message gets corrupted during its transmission
	- A message gets replicated during its transmission

## Failures in RPC

If a **remote procedure call** terminates abnormally (the time out expires) there are four possibilities.

- The receiver did not receive the call message.
- The reply message did not reach the sender.
- The receiver crashed during the call execution and either has remained crashed or is not resuming the execution after crash recovery.
- The receiver is still executing the call, in which case the execution could interfere with subsequent activities of the client.

### Exercise 3

1.(The Welfare Crook by W. Feijen) Suppose we have three long magnetic tapes each containing a list of names in alphabetical order. The first list contains the names of people working at IBM Yorktown, the second the names of students at Columbia University and the third the names of all people on welfare in New York City. All three lists are endless so no upper bounds are given. It is known that at least one person is on all three lists. Write a program to locate the first such person (the one with the alphabetically smallest name). Your solution should use three processes, one for each tape.

### Exercise 3 (Cont'd.)

2.Convert the following DCDL expression to a precedence graph.

#### $[S_1 || [ S_2 || S_3 ]; S_4 ]]$

Use **fork** and **join** to express this expression.

3.Convert the following program to a precedence graph:

 $S_1;[[S_2;S_3||S_4;S_5||S_6]||S_7];S_8$ 

#### Exercise 3 (Cont'd.)

- 4.*G* is a sequence of integers defined by the recurrence  $G_i = G_{i-1}$ +  $G_{i-3}$  for  $i > 1$ , with initial values  $G_0 = 0$ ,  $G_1 = 1$ , and  $G_2 = 1$ . Provide a DCDL implementation of  $G_i$  and use one process for each  $G_i$ .
- 5.Using DCDL to write a program that replaces  $a * b$  by  $a \uparrow b$ and  $a^{**}b$  by  $a \downarrow b$ , where *a* and *b* are any characters other than \*. For example, if  $a_1a_2^*a_3^{**}a_4^{**}a_5$  is the input string then  $a_1a_2 \uparrow a_3 \downarrow a_4$ <sup>\*\*\*</sup> $a_5$  will be the output string.